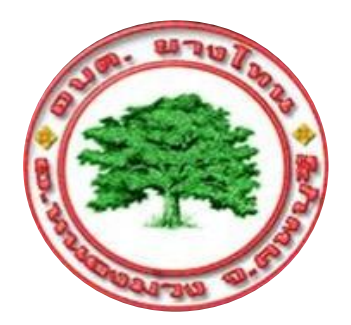

## คู่มือการให้บริการ ศูนย์บริการร่วม/ศูนย์บริการแบบเบ็ดเสร็จ

(One Stop Service: OSS)

้องค์การบริหารส่วนตำบลยางโทน อ าเภอหนองม่วง จังหวัดลพบุรี

โทร.036 - 795301

# ศูนย์บริการร่วม/ศูนย์บริการแบบเบ็ดเสร็จ

(One Stop Service: OSS)

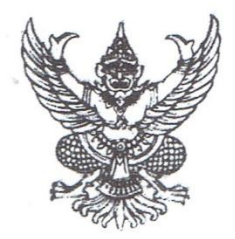

คำสั่งองค์การบริหารส่วนตำบลยางโทน  $\vec{v}$  acto/ment เรื่อง แต่งตั้งคณะกรรมการศูนย์บริการร่วม/ศูนย์บริการแบบเบ็ดเสร็จ (One Stop Service : OSS) องค์การบริหารส่วนตำบลยางโทน

ด้วยอำเภอหนองม่วง ได้แจ้งหนังสืออำเภอหนองม่วง ด่วนที่สุด ที่ ลบ ๐๐๒๓.๑๗/ ว ๒๐๘๘ ลงวันที่ ๑๑ ตุลาคม ๒๕๖๖ เรื่อง แนวทางการดำเนินการสำหรับองค์กรปกครองส่วนท้องถิ่นในการเป็น ศูนย์บริการร่วม/ศูนย์บริการแบบเบ็ดเสร็จ (One Stop Service :OSS) เพื่อให้องค์กรปกครองส่วนท้องถิ่น มีแนวทางการดำเนินการที่ชัดเจน สอดคล้องกับแผนการปฏิรูปประเทศด้านการบริหารราชการแผ่นดิน (ฉบับปรับปรุง) โดยได้จัดทำแนวทางการดำเนินการสำหรับองค์กรปกครองส่วนท้องถิ่นนการเป็นศูนย์บริการร่วม/ ศูนย์บริการแบบเบ็ดเสร็จ (One StopService : OSS)สำหรับการจัดตั้งและการดำเนินการของศนย์บริการร่วม/ ศูนย์บริการแบบเบ็ดเสร็จ (One Stop Service : OSS) ขององค์กรปกครองส่วนท้องถิ่นให้องค์กรปกครอง ส่วนท้องถิ่น จัดให้มีป้ายศูนย์บริการร่วม/ศูนย์บริการแบบเบ็ดเสร็จ (One Stop Service : OSS) ที่ผู้รับบริการ สามารถมองเห็นได้อย่างชัดเจนและจัดเตรียมสถานที่ พร้อมสิ่งของอำนวยความสะดวกให้พร้อมสำหรับ การให้บริการ พร้อมทั้งจัดให้มีเจ้าหน้าที่ประจำศูนย์บริการทำหน้าที่ให้คำปรึกษา แนะนำและ ให้บริการแก่ผู้รับบริการ เพื่อให้เป็นไปตามแนวทางการดำเนินการสำหรับองค์กรปกครองส่วนท้องถิ่นในการ เป็นศูนย์บริการร่วม/ศูนย์บริการแบบเบ็ดเสร็จ (One Stop Service : OSS) ขององค์กรปกครองส่วนท้องถิ่น องค์การบริหารส่วนตำบลยางโทน จึงแต่งตั้งคณะกรรมการศูนย์บริการร่วม/ศูนย์บริการแบบเบ็ดเสร็จ (One Stop Service : OSS) องค์การบริหารส่วนตำบลยางโทน ดังนี้

๑. นางสกาวรัตน์ ์บริบูรณ์บันเทิง นายกองค์การบริหารส่วนตำบลยางโทน ๒. นายสาโรจน์ เจริญพร รองนายกองค์การบริหารส่วนตำบลยางโทน รองนายกองค์การบริหารส่วนตำบลยางโทน ๓. นายจำลอง จันทรัตน์ ๔. ผู้อำนวยการกองคลัง ๕. ผู้อำนวยการกองช่าง ๖. ผู้อำนวยการกองสวัสดิการสังคม ๗. ปลัดองค์การบริหารส่วนตำบล ๘. นักจัดการงานทั่วไป ๙. ผู้ช่วยนักวิชาการศึกษา

ประธานกรรมการ รองประธานกรรมการ รองประธานกรรมการ กรรมการ กรรมการ กรรมการ กรรมการและเลขานการ กรรมการและผู้ช่วยเลขานุการ กรรมการและผู้ช่วยเลขานุการ

/ให้คณะกรรมการ

ให้คณะกรรมการ มีหน้าที่ ดังนี้ กำกับดูแล วางแผน มอบหมายงาน ควบคุม ดำเนินการ เกี่ยวกับการอนุมัติ อนุญาต ให้คำปรึกษาแนะนำ ปรับปรุงแก้ไข ตรวจสอบ ติดตามประเมินผล แก้ไขปัญหา ขัดข้องในการปฏิบัติงาน งานบริการที่มีขององค์การบริหารส่วนตำบลยางโทน และดำเนินการอื่นที่เกี่ยวข้อง

ทั้งนี้ ตั้งแต่ วันที่ ๓๐ ตุลาคม พ.ศ. ๒๕๖๖ เป็นต้นไป

สั่ง ณ วันที่ ต0 ตุลาคม พ.ศ. ๒๕๖๖

 $\overline{\text{nm}}$ 

(นางสกาวรัตน์ บริบูรณ์บันเทิง) นายกองค์การบริหารส่วนตำบลยางโทน

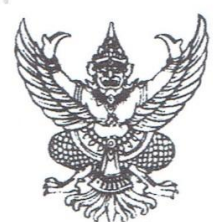

ประกาศองค์การบริหารส่วนตำบลยางโทน เรื่อง จัดตั้งศูนย์บริการร่วม/ศูนย์บริการแบบเบ็ดเสร็จ (One Stop Service:OSS) องค์การบริหารส่วนตำบลยางโทน

ด้วยอำเภอหนองม่วง ได้แจ้งหนังสืออำเภอหนองม่วง ด่วนที่สุด ที่ ลบ ๐๐๒๓.๑๗/ ว ๒๐๘๘ ลงวันที่ ๑๑ ตุลาคม ๒๕๖๖ เรื่อง แนวทางการดำเนินการสำหรับองค์กรปกครองส่วนท้องถิ่นในการเป็น ศูนย์บริการร่วม/ศูนย์บริการแบบเบ็ดเสร็จ (One Stop Service :OSS) เพื่อให้องค์กรปกครองส่วนท้องถิ่น มีแนวทางการดำเนินการที่ชัดเจน สอดคล้องกับแผนการปฏิรูปประเทศด้านการบริหารราชการแผ่นดิน (ฉบับปรับปรุง) โดยได้จัดทำแนวทางการดำเนินการสำหรับองค์กรปกครองส่วนท้องถิ่นนการเป็นศูนย์บริการร่วม/ ศูนย์บริการแบบเบ็ดเสร็จ (One StopService : OSS) สำหรับการจัดตั้งและการดำเนินการของศูนย์บริการร่วม/ ศูนย์บริการแบบเบ็ดเสร็จ (One Stop Service : OSS) ขององค์กรปกครองส่วนท้องถิ่นให้องค์กรปกครอง ส่วนท้องถิ่น จัดให้มีป้ายศูนย์บริการร่วม/ศูนย์บริการแบบเบ็ดเสร็จ (One Stop Service : OSS) ที่ผ้รับบริการ สามารถมองเห็นได้อย่างชัดเจนและจัดเตรียมสถานที่ พร้อมสิ่งของอำนวยความสะดวกให้พร้อมสำหรับการ ให้บริการ พร้อมทั้งจัดให้มีเจ้าหน้าที่ประจำศูนย์บริการทำหน้าที่ให้คำปรึกษา แนะนำ และให้บริการแก่ผู้รับบริการ

เพื่อให้เป็นไปตามแนวทางการดำเนินการสำหรับองค์กรปกครองส่วนท้องถิ่น ในการเป็นศูนย์-บริการร่วม/ศูนย์บริการแบบเบ็ดเสร็จ (One Stop Service : OSS) ขององค์กรปกครองส่วนท้องถิ่น องค์การ บริหารส่วนตำบลยางโทน จึงประกาศจัดตั้งศูนย์บริการร่วม/ศูนย์บริการแบบเบ็ดเสร็จ (One Stop Service : OSS) องค์การบริหารส่วนตำบลยางโทน ณ องค์การบริหารส่วนตำบลยางโทน ๑๑๑ หมู่ที่ ๑ ตำบลยางโทน อำเภอหนองม่วง จังหวัดลพบุรี ในวันและเวลาราชการ

จึงประกาศให้ทราบโดยทั่วกับ

ประกาศ ณ วันที่ ๓๐ ตุลาคม พ.ศ. ๒๕๖๖

(นางสกาวรัตน์ บริบูรณ์บันเทิง) นายกองค์การบริหารส่วนตำบลยางโทน

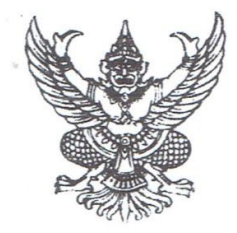

คำสั่งองค์การบริหารส่วนตำบลยางโทน ที่ อังคณา America เรื่อง แต่งตั้งคณะทำงาน และเจ้าหน้าที่ประจำศูนย์บริการร่วม/ศูนย์บริการแบบเบ็ดเสร็จ (One Stop Service : OSS) องค์การบริหารส่วนตำบลยางโทน

ด้วยอำเภอหนองม่วง ได้แจ้งหนังสืออำเภอหนองม่วง ด่วนที่สุด ที่ ลบ ๐๐๒๓.๑๗/ ว ๒๐๘๘ ลงวันที่ ๑๑ ตุลาคม ๒๕๖๖ เรื่อง แนวทางการดำเนินการสำหรับองค์กรปกครองส่วนท้องถิ่นในการเป็น ศูนย์บริการร่วม/ศูนย์บริการแบบเบ็ดเสร็จ (One Stop Service :OSS) เพื่อให้องค์กรปกครองส่วนท้องถิ่น มีแนวทางการดำเนินการที่ชัดเจน สอดคล้องกับแผนการปฏิรูปประเทศด้านการบริหารราชการแผ่นดิน (ฉบับปรับปรุง) โดยได้จัดทำแนวทางการดำเนินการสำหรับองค์กรปกครองส่วนท้องถิ่นนการเป็นศนย์บริการร่วม/ ศูนย์บริการแบบเบ็ดเสร็จ (One StopService : OSS) สำหรับการจัดตั้งและการดำเนินการของศนย์บริการร่วม/ ์<br>ศูนย์บริการแบบเบ็ดเสร็จ (One Stop Service : OSS) ขององค์กรปกครองส่วนท้องถิ่นให้องค์กรปกครอง ส่วนท้องถิ่น จัดให้มีป้ายศูนย์บริการร่วม/ศูนย์บริการแบบเบ็ดเสร็จ (One Stop Service : OSS) ที่ผู้รับบริการ สามารถมองเห็นได้อย่างชัดเจนและจัดเตรียมสถานที่ พร้อมสิ่งของอำนวยความสะดวกให้พร้อมสำหรับ การให้บริการ พร้อมทั้งจัดให้มีเจ้าหน้าที่ประจำศูนย์บริการทำหน้าที่ให้คำปรึกษา แนะนำและ ให้บริการแก่ผู้รับบริการ

เพื่อให้เป็นไปตามแนวทางการดำเนินการสำหรับองค์กรปกครองส่วนท้องถิ่นในการเป็นศูนย์บริการ ร่วม/ศูนย์บริการแบบเบ็ดเสร็จ (One Stop Service : OSS) ขององค์กรปกครองส่วนท้องถิ่น องค์การบริหารส่วน ตำบลยางโทน จึงแต่งตั้งคณะกรรมการศูนย์บริการร่วม/ศูนย์บริการแบบเบ็ดเสร็จ (One Stop Service : OSS) องค์การบริหารส่วนตำบลยางโทน ดังนี้

คณะทำงานศูนย์บริการร่วม/ศูนย์บริการแบบเบ็ดเสร็จ (One Stop Service : OSS) องค์การบริหารส่วนตำบลยางโทน

สำนักปลัด องค์การบริหารส่วนตำบล

๑. นักทรัพยากรบุคคล

๒. นักวิเคราะห์นโยบายและแผน

.๓. เจ้าพนักงานธุรการ

๔. นิติกร

กองคลัง

๑. เจ้าพนักงานจัดเก็บรายได้

๒. เจ้าพนักงานการเงินและบัญชี

๓. ผู้ช่วยเจ้าพนักงานพัสดุ

๔. ผู้ช่วยเจ้าพนักงานจัดเก็บรายได้

/กองช่าง...

#### กองช่าง

๑. นายช่างไฟฟ้า

๒. นายช่างโยธา

๓. ผู้ช่วยเจ้าพนักงานธุรการ

#### กองสวัสดิการสังคม

- ๑. นักพัฒนาชุมขน
- ๒. ผู้ช่วยนักพัฒนาชุมชน

ให้คณะทำงาน มีหน้าที่ ดังนี้ เป็นผู้ช่วยคณะกรรมการ ในการกำกับดูแล วางแผน มอบหมายงาน ควบคุม ดำเนินการเกี่ยวกับการอนุมัติ อนุญาต ให้คำปรึกษาแนะนำ ปรับปรุงแก้ไข ตรวจสอบ ติดตามประเมินผล แก้ไขปัญหาขัดข้องในการปฏิบัติงาน งานบริการที่มีขององค์การบริหารส่วนตำบลยางโทน และดำเนินการอื่น ที่เกี่ยวข้อง

เจ้าหน้าที่ประจำศูนย์บริการร่วม/ศูนย์บริการแบบเบ็ดเสร็จ (One Stop Service : OSS) องค์การบริหารส่วนตำบลยางโทน

๑. นักทรัพยากรบุคคล

๒. นักวิเคราะห์นโยบายและแผน

- ด. เจ้าพนักงานธุรการ
- ๔. นักจัดการงานทั่วไป

ให้เจ้าหน้าที่ประจำศูนย์ มีหน้าที่ ดังนี้ ให้คำปรึกษา แนะนำงานบริการ ให้บริการแก่ผู้รับบริการ และดำเนินการอื่นที่เกี่ยวข้อง

ทั้งนี้ ตั้งแต่ วันที่ ๓๐ ตุลาคม พ.ศ. ๒๕๖๖ เป็นต้นไป

สั่ง ณ วันที่ ต0 ตุลาคม พ.ศ. ๒๕๖๖

 $\overline{\mathsf{N}}$ 

(นางสกาวรัตน์ บริบูรณ์บันเทิง) นายกองค์การบริหารส่วนตำบลยางโทน แผนการดำเนินการจัดตั้งศูนย์บริการร่วม/ศูนย์บริการแบบเบ็ดเสร็จ One Stop Service ขององค์การบริหารส่วนตำบลยางโทน ประจำปีงบประมาณ พ.ศ.๒๕๖๗ (ต.ค.๖๖ - ก.ย. ๖๗)

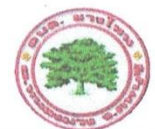

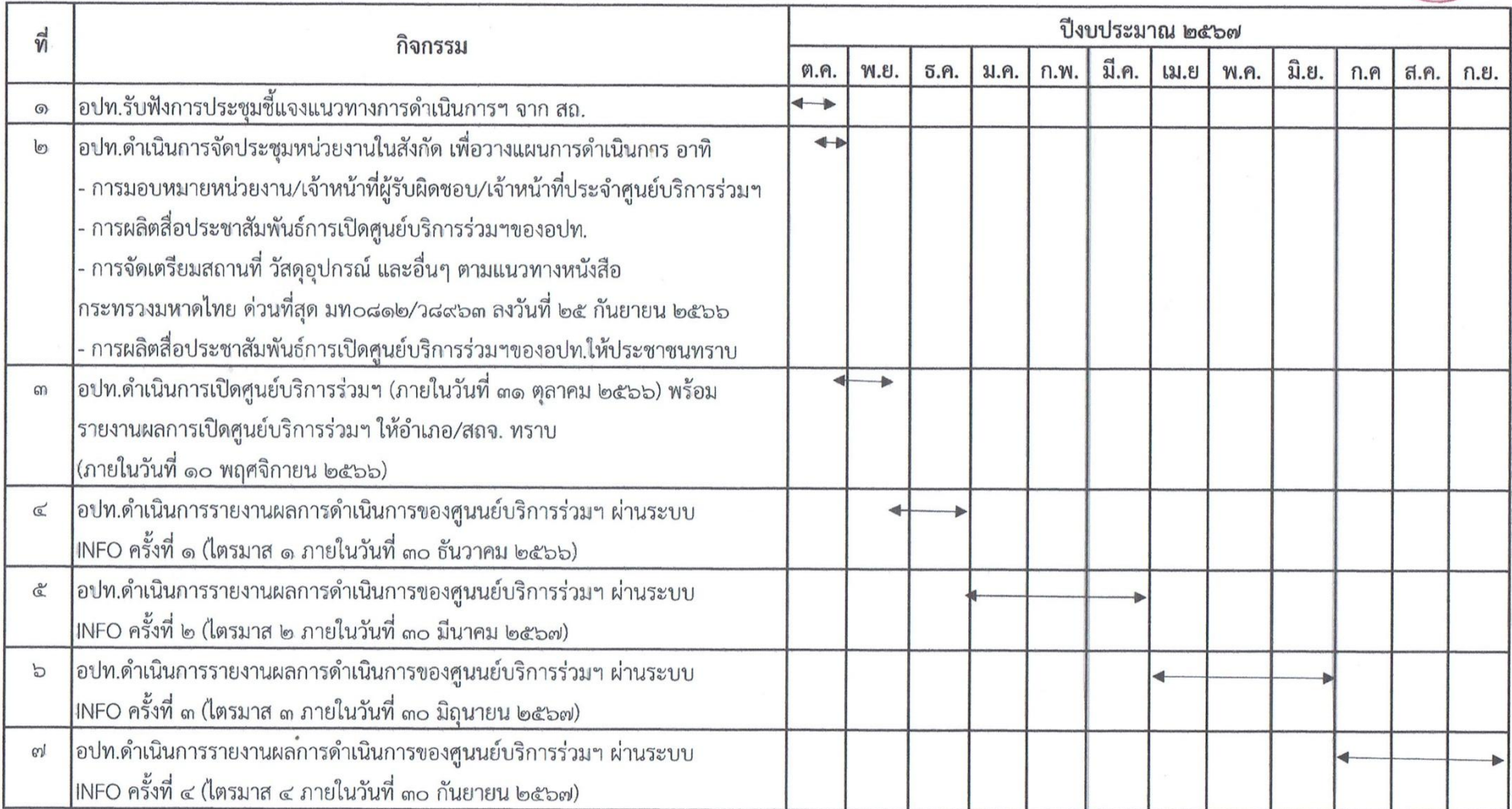

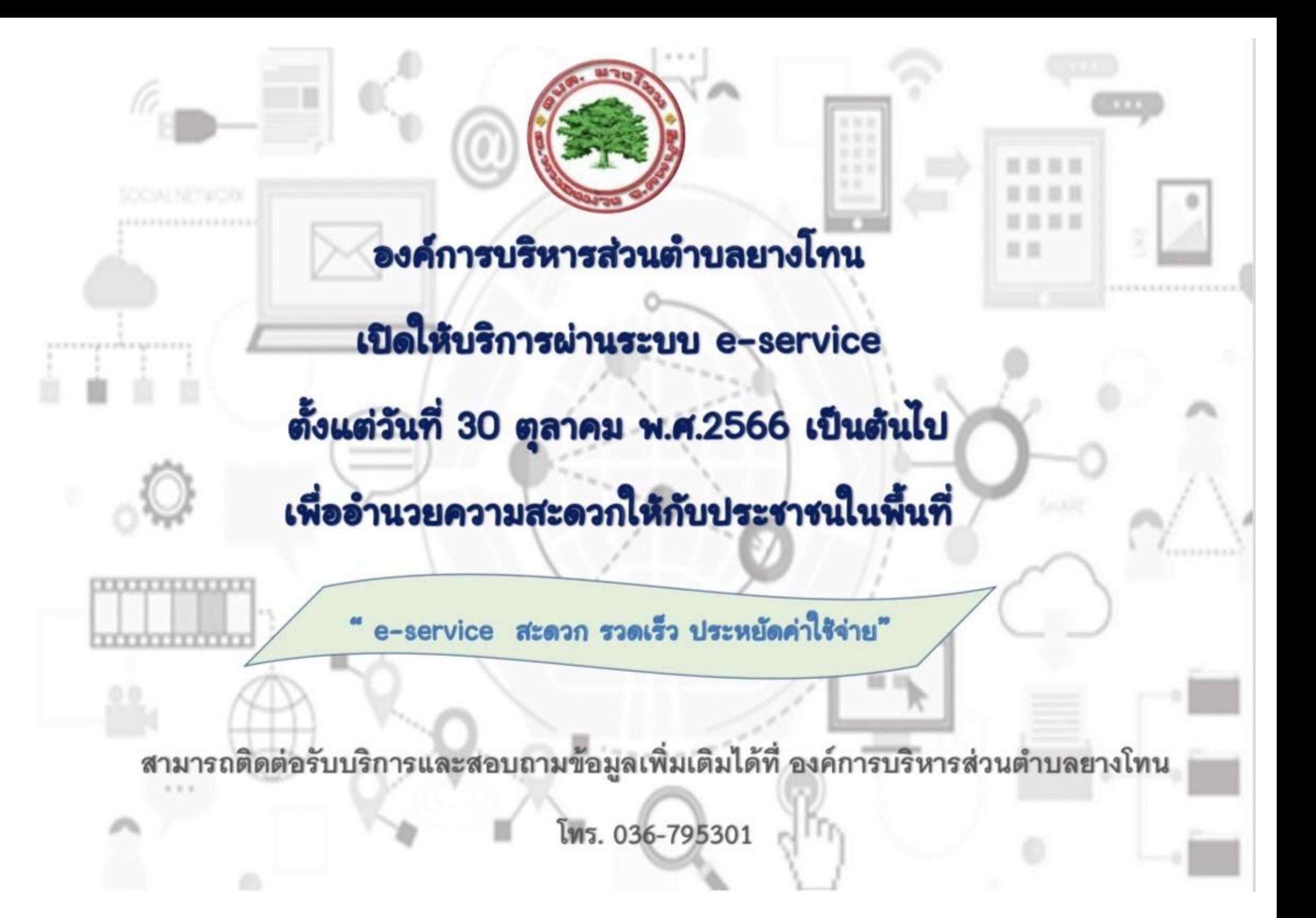

### **คู่มือการให้บริการของศูนย์บริการร่วม/ศูนย์บริการแบบเบ็ดเสร็จ (One Stop Service : OSS) ขององค์กรปกครองส่วนท้องถิ่นด้วยระบบอิเล็กทรอนิกส์ (e-Service)**

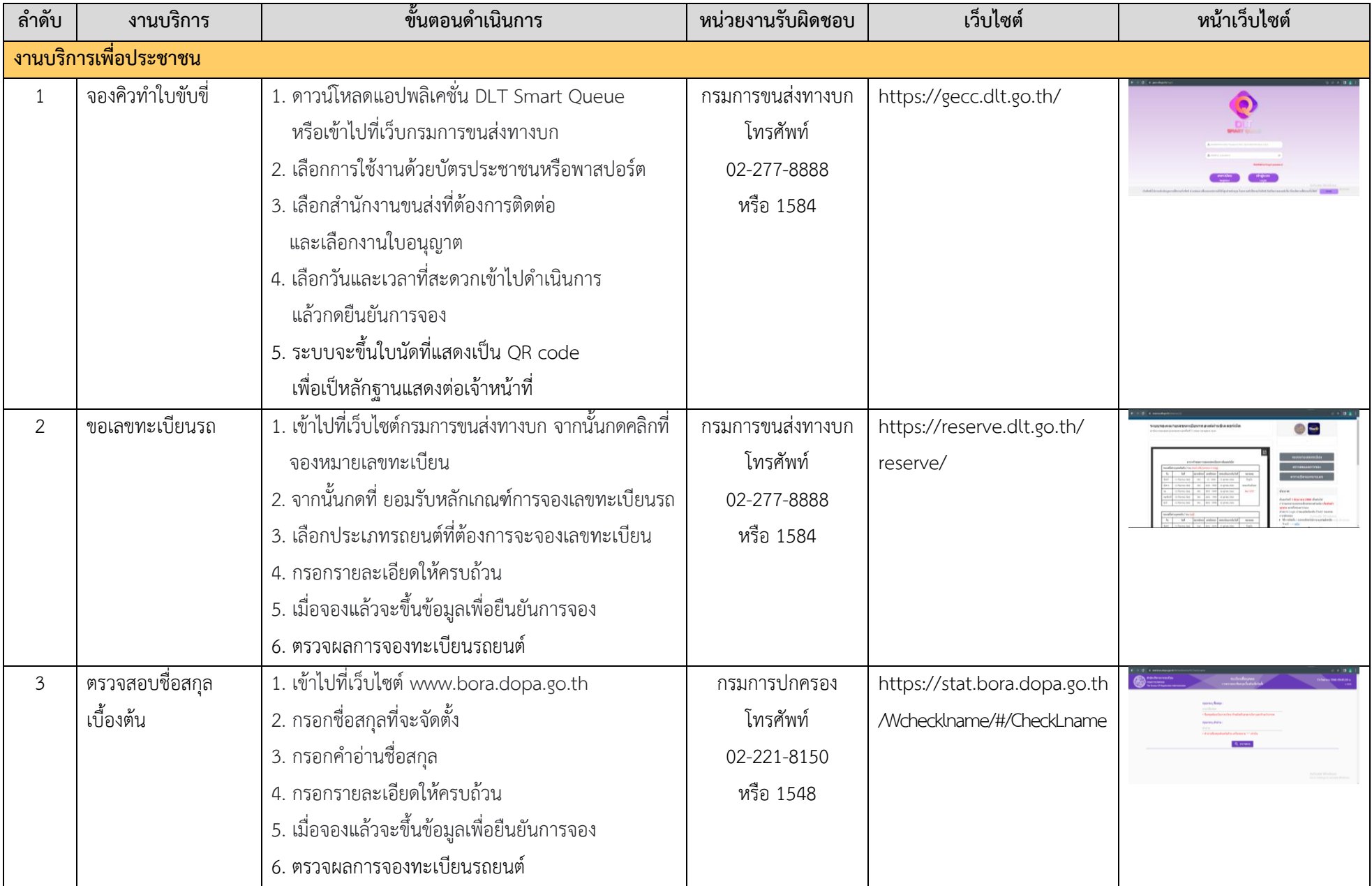

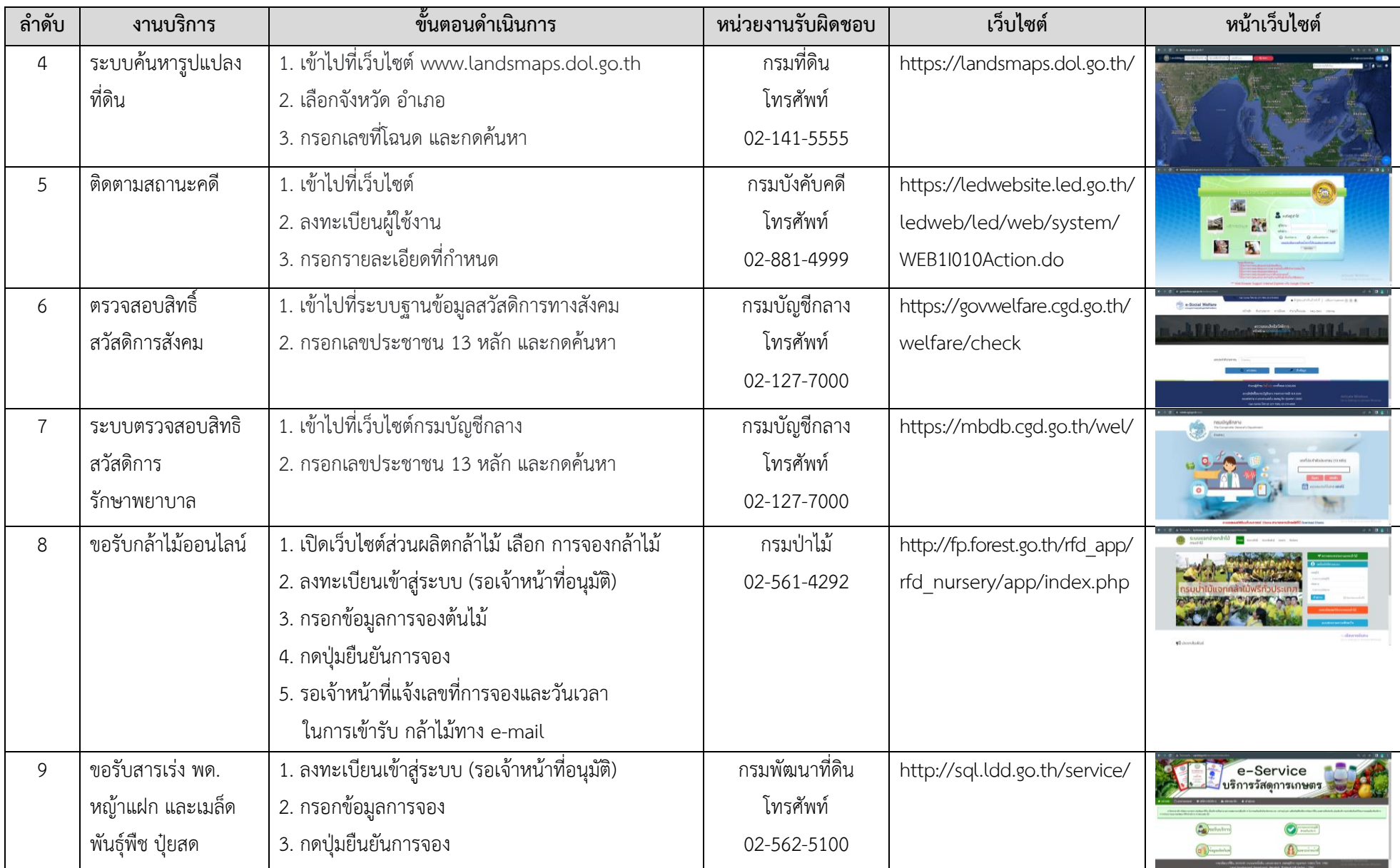

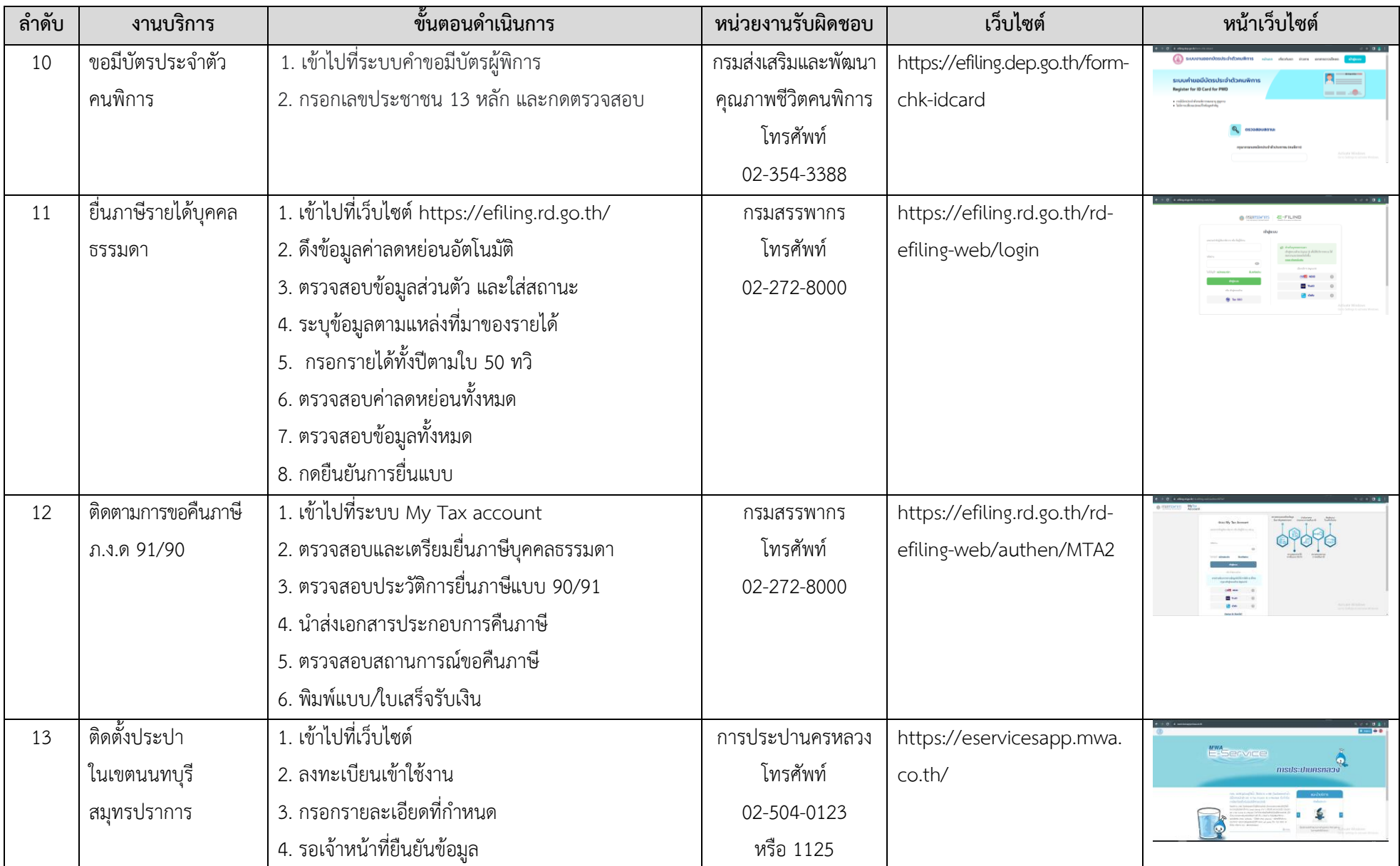

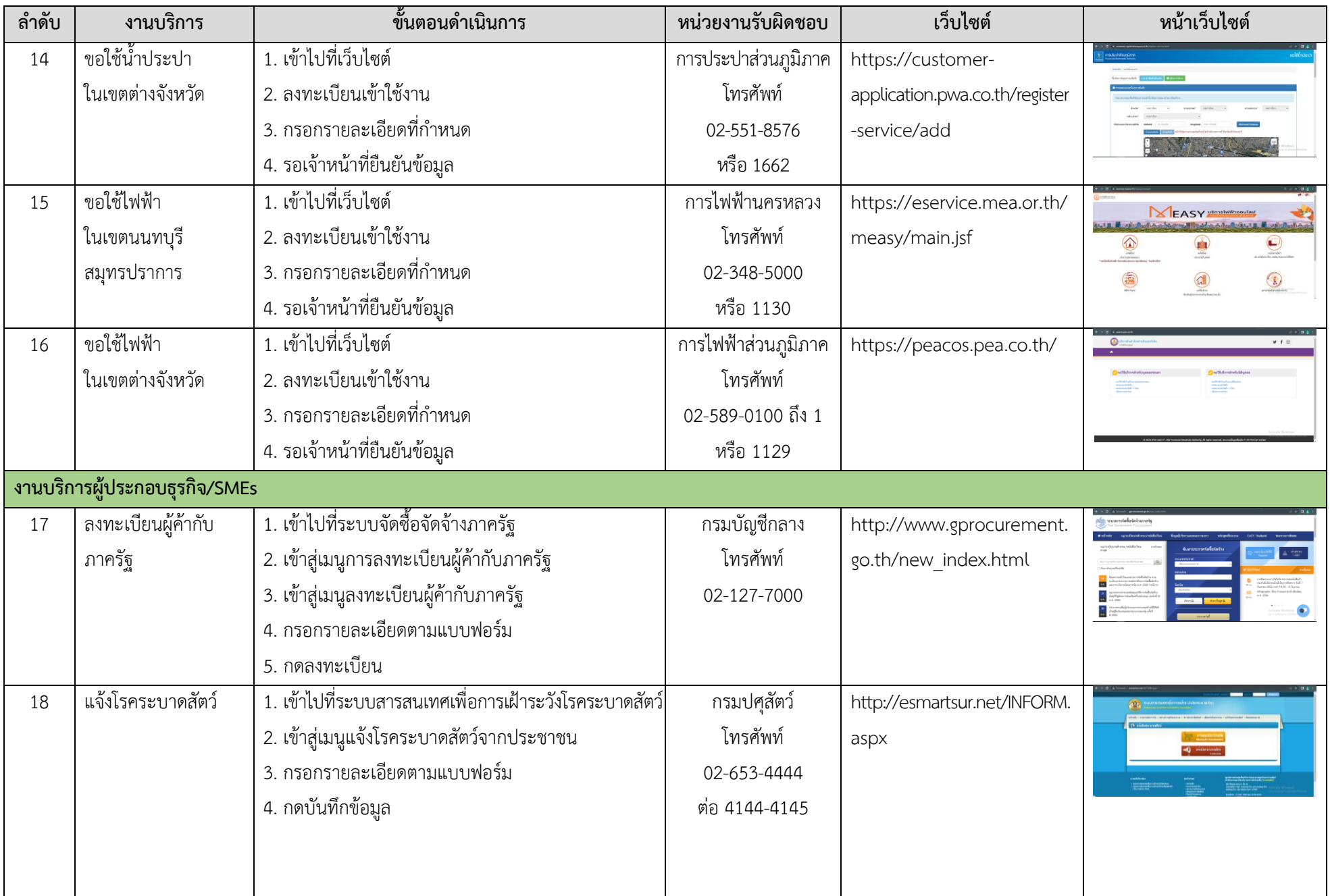

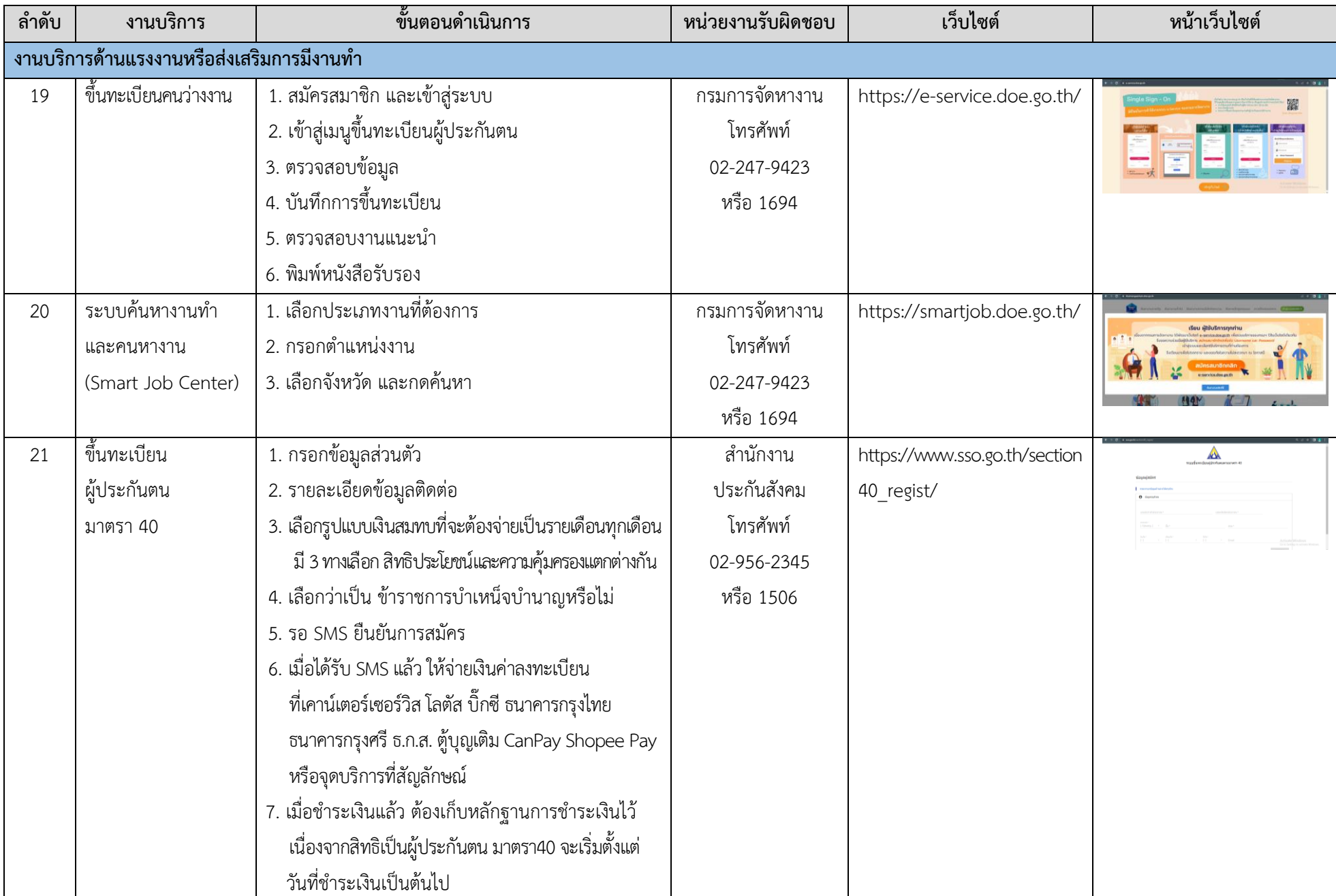

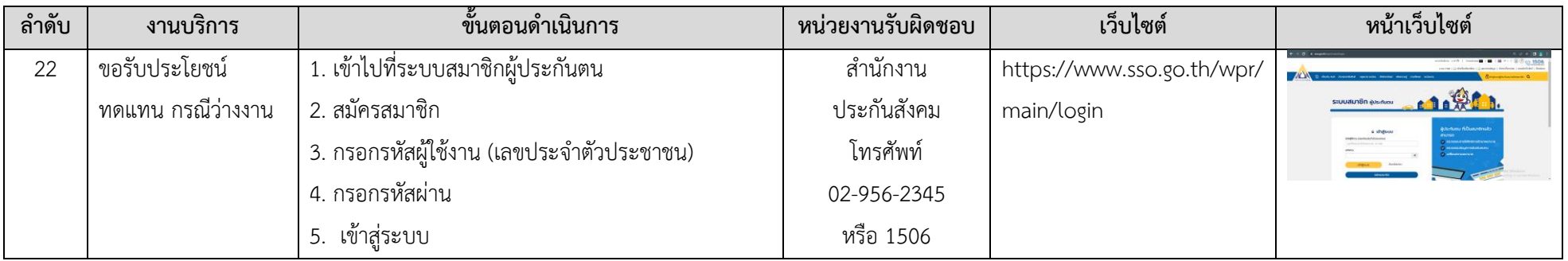